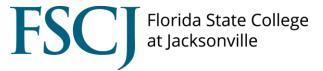

## PeopleSoft HCM Query Request Form

Instructions: Select the type of data and data elements you need by completing the sections below. Sections marked with \* are required sections. Please make sure your name and email are complete and correct so that we can follow up with you if needed. To submit, please complete this form, rename and save it, attach it to a new e-mail, and send to <a href="https://www.hrm.org">https://www.hrm.org</a>. The turnaround time for a report is generally 2-5 business days, dependent upon complexity.

| *REQUESTER:                                                                                                    |                                                                                                    |                                |                                                                    |  |  |  |  |
|----------------------------------------------------------------------------------------------------|----------------------------------------------------------------------------------------------------|--------------------------------|--------------------------------------------------------------------|--|--|--|--|
| Date Submitted:                                                                                                    |                                                                                                    |                                |                                                                    |  |  |  |  |
| Name/EMPL ID:                                                                                                    |                                                                                                    | Phone Number:                  | Phone Number:                                                      |  |  |  |  |
| Department:                                                                                                    |                                                                                                    | Email Address:                 |                                                                    |  |  |  |  |
| Date Needed:                                                                                                    | (Please indicate the <u>latest date</u> you<br>must receive your output - no soone<br>than two business days. Indicate the<br>date in the format MM/DD/YY.) |                                | (How would you like to receive this request?)                      |  |  |  |  |
| *TYPE OF REQUEST: Se                                                                                                    | alaat Ona                                                                                                    |                                |                                                                    |  |  |  |  |
| New One-time Report                                                                                                    |                                                                                                    | going Query                    | Change to Existing Query                                           |  |  |  |  |
| *BUSINESS PURPOSE:<br>ensure the right data is provided                                                                                                    | Please describe the business purpose<br>I in the data set.                                                                                                  | e of this request and how the  | e data or report will be used. Please be specific – this will help |  |  |  |  |
|                                                                                                    |                                                                                                    |                                |                                                                    |  |  |  |  |
| ADDITIONAL RECIPIEN                                                                                                    | TS: If report should be sent to others                                                                                                    | in addition to the person list | ted above, please provide their e-mail address(es).                |  |  |  |  |
|                                                                                                    |                                                                                                    |                                |                                                                    |  |  |  |  |
|                                                                                                    |                                                                                                    |                                |                                                                    |  |  |  |  |
| <b>QUERY NAME:</b> If requesting a change to an existing query, please provide the name and location below and attach a sample in the email submission of this form. NOTE: If this report name is already created, we will notify you before going further. |                                                                                                    |                                |                                                                    |  |  |  |  |
|                                                                                                    |                                                                                                    |                                |                                                                    |  |  |  |  |
|                                                                                                    |                                                                                                    |                                |                                                                    |  |  |  |  |
| *DATE RANGE: Enter the period of time to be used in report / query results.                                                                                                    |                                                                                                    |                                |                                                                    |  |  |  |  |
| From                                                                                                    | То                                                                                                    | or 🗌 Current                   |                                                                    |  |  |  |  |
|                                                                                                    |                                                                                                    |                                |                                                                    |  |  |  |  |
| *REQUEST CATEGORY                                                                                                    | Please check the box(es) that descr                                                                                                    | ibe the report content or type | e of report / query request:                                       |  |  |  |  |
| Benefits                                                                                                    |                                                                                                    | ganizational Development       | Recruiting                                                         |  |  |  |  |
| Compensation                                                                                                    | Absence Mar                                                                                                    | nagement                       | Salary Planning                                                    |  |  |  |  |
| Empl Class Headcount                                                                                                    | Position Man                                                                                                    | agement                        |                                                                    |  |  |  |  |
| Hires / Rehires / Transfers                                                                                                    | Promotions /                                                                                                    | Demotions                      | Other                                                              |  |  |  |  |

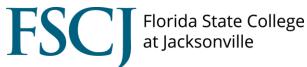

| <b>*SELECTION CRITE</b>                  | RIA: Indicate which st        | atus and type of em       | nployees you wish to inc                    | clude in the report / query res | ults; check all boxes that apply. |  |
|------------------------------------------|-------------------------------|---------------------------|---------------------------------------------|---------------------------------|-----------------------------------|--|
| Employee Status                          |                               |                           | Relationships / Employee Types / Pay Groups |                                 |                                   |  |
| A = Active                               | Normal Retir                  | ement                     | Employee                                    |                                 | 180 Faculty                       |  |
| I = Inactive                             | Retirement w                  | vith Benefits             | Contingent Worke                            | er                              | 220 Counselors/Librarians         |  |
|                                          |                               |                           | Full-Time                                   |                                 | Salary                            |  |
| Employee Class                           |                               |                           | Part-Time                                   |                                 | Hourly                            |  |
| Administrative                           | Faculty/Librar                | ians/Counselors           | Exempt                                      |                                 | Adjunct                           |  |
| Professional                             | PT Regular/T<br>Librarians/Co |                           | Non-Exempt                                  |                                 | Benefits-Eligible                 |  |
| Career                                   | 🗌 Adjunct WLU                 |                           | Primary Job                                 |                                 |                                   |  |
| PT Regular/Temp Career Adjunct Timesheet |                               | Secondary Job(s)          |                                             |                                 |                                   |  |
| Overload/Extra Load                      | OPS Adjunct                   |                           |                                             |                                 |                                   |  |
| Institutional Student<br>Worker          | Federal Stude                 | ent Worker                |                                             |                                 |                                   |  |
|                                          |                               |                           |                                             |                                 |                                   |  |
| *DATA ELEMENTS:                          | Check all fields you wo       | uld like included on      | your report/query.                          |                                 |                                   |  |
| Empl ID #                                | Location Code                 | Pay Group                 |                                             | Hire Date                       | Address                           |  |
| Employee Name                            | VP Location                   | Compensatio               | on Code                                     | Termination Date                | Mail                              |  |
| Preferred                                | Job Code                      | Hourly                    |                                             | Position End Date               | Home                              |  |
| Legal                                    | Job Title                     | 🗌 Annual                  |                                             | Action                          | Telephone                         |  |
| Empl Record                              | Position Number               | Compensation Rate         |                                             | Reason                          | Work                              |  |
| Empl Status                              | Employee Class                | Annual Benefits Base Rate |                                             | Effective Date                  | Home                              |  |
| Reports To Position                      | FLSA Status                   | Benefits Program          |                                             |                                 | Cell                              |  |
| Reports To Name                          | Standard Hours                | Physical Loca             | ation                                       |                                 | Email                             |  |
| Department Name                          |                               |                           |                                             |                                 | Business                          |  |
| Department ID                            |                               |                           |                                             |                                 | Personal                          |  |

ADDITIONAL CRITERIA: Indicate additional criteria not listed above, such as fields containing codes (e.g. Actions and Reasons, Benefits Programs, Chartstrings, Funding Sources, Job Codes, Locations, Positions, Faculty Contract Type, etc.).

ORDER: Indicate how you would like your report/query organized in columns and how you want the data sorted. (Example: List emplid, name, job code, job entry date. Sort by job code in ascending order and job entry date in descending order.)

FILE ATTACHMENT: Attach sample formats or any files applicable to your request to the email when you submit your request.

## To be Completed by HRIM, HR Department

Query Name: Query Location:

Provide comments on approach, clarifications and special considerations.